# $INP(1)$

Prof. Dr.-Ing. S. Gössner

**University of Applied Sciences Lippe & Höxter** 

# **I n h a l t**

- $\bullet$  INP (1)
- Inhalt
- Kontakt
- Ziele
- Anforderungen
- Programmieren
- Softwareentwicklung vs. Programmieren
- <u>Was ist ein Programm?</u>
- Vom Quelltext zur Programmausführung
- Programmiersprachen (1)
- Programmiersprachen (2)
- Programmiersprachen (3)
- Programmiersprachen (4)
- Ubersicht der Programmiersprachen
- <u>Elemente einer Programmiersprache</u>
- <u>Wahl der Programmiersprache</u>
- <u>Javascript ...</u>
- <u> Javascript Beispiel</u>
- Browser als Laufzeitumgebung
- <u>HTML (1)</u>
- **HTML** (2)
- <u>Wie geht's weiter ?</u>
- <u>Werkzeuge, Literatur</u>

## **Kontakt**

Stefan Gössner

FH-Tel.: 488 mobil: +49-173-9771260

Email: stefan.goessner@fh-luh.de Web: http://goessner.net

## **Ziele**

- Erlernen einer Programmiersprache
- Übung der logischen, algorithmischen Denkweise
- Erstellen einfacher bis mittelschwerer Webanwendungen
- Erleichterung des Übergangs auf andere Programmiersprachen

### **Anforderungen**

- Grundlagen der Rechnertechnik
- Umgang mit Betriebssystem
- mathematische Grundkenntnisse
- eine gewisse Portion Neugierde und Experimentierfreude

## **Programmieren**

### **Programmieren ist …**

- die Tätigkeit, Computerprogramme *(Software)* zu erstellen …
- … und den Computer das machen zu lassen, was man möchte.

### **Softwareentwicklung vs. Programmieren**

- Softwareanforderungsanalyse *(software requirements)*
- Softwareentwurf *(software design)*
- **Softwareprogrammierung** *(software construction)*
- Testen von Software *(software testing)*
- Warten von Software *(software maintenance)*
- Konfigurieren von Software *(software configuration management)*
- Organisatorische Aspekte bei der Softwareentwicklung *(software engineering management)*
- Der Vorgang der Erstellung von Software *(software engineering process)*
- Software-Werkzeuge und Verfahrensweisen bei der Softwareentwicklung *(software engineering tools and methods)*
- Softwarequalitätssicherung *(software quality assurance)*

### **Was ist ein Programm ?**

#### **Ein Programm ist …**

- eine **Datei**, die installiert ist und zur Erfüllung einer bestimmten Aufgabe beliebig oft ausgeführt werden kann *(Anwendersicht)*.
- ein **Text**, der in einer höheren, formalen Sprache verfasst ist und Instruktionen für den Computer bereitstellt *(Programmierersicht)*.
- eine **Anweisungsfolge** mittels derer ein Rechner die jeweils aktuellen Daten zur Erfüllung einer bestimmten Aufgabe bearbeitet *(abstrakte Sicht)*.

# **Vom Quelltext zur Programmausführung**

- 1. Der Quelltext *(source code)* als Anweisungsfolge wird in eine Datei geschrieben.
- 2. Ein *Compiler* oder *Interpreter* übersetzt den Text in ausführbaren *Maschinencode (Objekt-, Binärcode)*.
- 3. Ein *Binder (Linker)* fügt ggfs. weitere Programmbibliotheken hinzu und rechnet relative in absolute Adressen um.
- Ein *Lader (loader)* als Dienst der jeweiligen Laufzeitumgebung *(z.B. Betriebssystem)* lädt das Programm in den 4.Hauptspeicher und führt es aus.

# **Programmiersprachen (1)**

- Natürlichen Sprachen sind zur Beschreibung von Computerberechnungen nicht präzise und eindeutig.
- Stattdessen werden künstlich geschaffene Sprachen *(formale Sprachen)* zur Erstellung von Verarbeitungsanweisungen für Rechnersysteme verwendet – sog. **Programmiersprachen**.
- Programmiersprachen basieren auf (menschen)lesbaren Text und …
- … vermitteln dem Computersystem
	- interne Verarbeitungsschritte
	- beteiligte Daten und
	- deren Struktur

## **Programmiersprachen (2)**

```
#include <stdio.h>
int main(void)
{
 printf("Hallo Welt!\n");
 return 0;
}
```
- Die äussere, textuelle Form der Programmiersprache die verwendeten Symbole *(Zeichen und Wörter)* bezeichnen wir als **Syntax**.
- Die Bedeutung der Symbole in einer Programmiersprache nennen wir deren **Semantik**.
- Die Intention des Programmierers hinsichtlich der Gesamtheit des Computerprogramms heisst **Pragmatik**.

### **Programmiersprachen (3)**

### **Einteilung nach …**

- Maschinensprache und Assembler
- Höhere Sprachen
	- Prozedurale Programmiersprachen *(Pascal, C, Basic, …)*
	- Objektorientierte Programmiersprachen *(C++, C#, Java, Smalltalk, …)*
	- Skriptsprachen *(Python, Php, Javascript, …)*
	- Auszeichnungssprachen *(Latex, HTML, XML, …)*
	- Funktionale Sprachen *(Lisp, Haskell, …)*
	- Logische Sprachen *(Prolog, …)*

Weitere Einteilungen möglich nach

- Anwendungsgebieten
- Programmierparadigma
- Sprachgenerationen

siehe **Wikipedia** 

## **Programmiersprachen (4)**

### **Unterscheidung gemäss Übersetzungsprozess …**

- **Kompilierende** Programmiersprachen *(C, C++, Pascal, …)* Der Programmtext wird *"als Ganzes"* in Maschinensprache übersetzt und kann dann ausgeführt werden
- **Halbkompilierende** Programmiersprachen *(Java, C#, …)* Der Quelltext wird in einen (prozessorunabhängigen) Zwischencode übersetzt und innerhalb einer Laufzeitumgebung *(JVM, CLR)* interpretierend ausgeführt.
- **Interpretierende** Programmiersprachen *(Javascript, Python, VBScript, …)* Der Programmtext wird von einem mitlaufenden Programm *(Interpreter)* schrittweise übersetzt und ausgeführt.

# Übersicht der Programmiersprachen

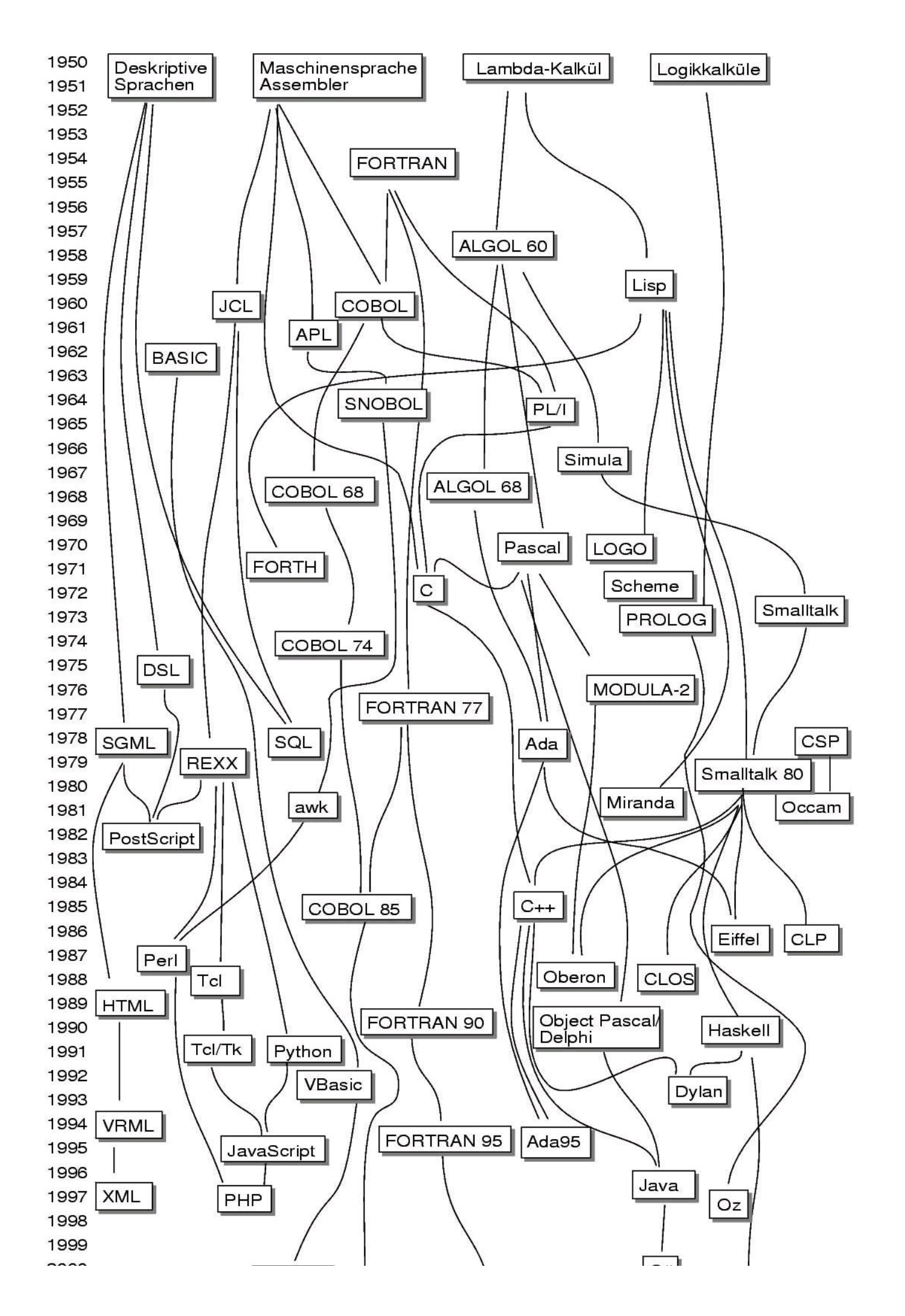

 $\text{INP}(1)$  16 of 25

### **Elemente einer Programmiersprache**

#### **Arbeiten mit Variablen**

Zuweisen, Auslesen und Ändern von Speicherinhalten

**Elementare Mathematik**

zumindest die vier Grundrechenarten

#### **Bedingte Verzweigung**

Abhängig von einer Bedingung wird ein anderer Programmfluss ausgewählt

#### **Schleifen**

Wiederholen von Programmteilen

#### **Blockbildung**

Zusammenfassung mehrerer Befehle

#### **Umgang mit nicht mathematischen Elementen**

zum Beispiel mit Text, Bildern, Sound …

#### **Kommentare**

Kommentare beeinflussen den Programmablauf nicht. Sie dokumentieren den Quellcode.

## **Wahl der Programmiersprache**

#### **Javascript …**

- ist einfach
- ist prozedural
- ist objektorientiert
- wird interpretiert
- hat hohen Nutzwert
- erleichtert den Übergang auf syntaktisch verwandte Sprachen *(C-Sprachfamilie)*

### **Javascript ...**

- ist eine Skriptsprache.
- wurde Mitte der 90er Jahre von Brendan Eich, Fa. Netscape erfunden
- hieß dort zunächst *Livescript* und
- wurde wegen der damaligen Popularität von *Java* in *Javascript* umbenannt
- wurde als *ECMAScript* im Jahre 1999 standardisiert.
- ist objektbasiert, d.h basiert auf Prototypen und nicht auf Klassen.
- gehört der C-Syntax Familie an.
- ist schwach typisiert.
- benötigt eine Laufzeitumgebung, die sowohl den *Interpreter*, als auch problembezogene Objekte bereitstellt *(Browser)*.
- besitzt keine Funktionen für Dateizugriff.
- ist recht leicht zu erlernen.

## Javascript - Beispiel

```
var x = [25, 38, 142, 66, 83, 12, 19, 87];var max = 0;
for (var i=0; i < x.length; i++) {<br>if (x[i] > max)max = x[i];\, }
\sqrt{\text{WScript}}. Stdout.write ("Maximum = " + max);
```
Javascript ausgeführt vom Windows Scripting Host.

# **Browser als Laufzeitumgebung**

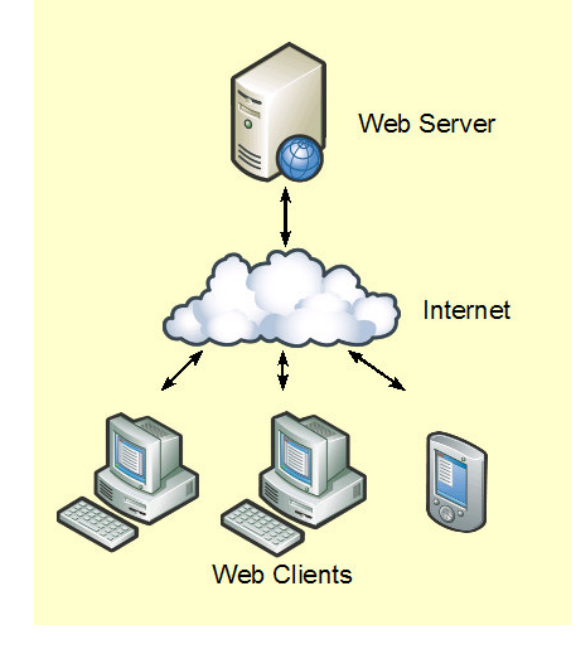

# **HTML (1)**

#### **HTML ist …**

- die **H**yper**t**ext **M**arkup **L**anguage
- seit 1990 das Dokumentformat der Webseiten.
- entworfen worden, um Dokumente untereinander zu verlinken *(Hypertext)*.
- eine Auszeichnungssprache *(Markup)*. Beispiel: <b>fett</b> und <i>schräg</i>
- reines Textformat und damit hochgradig portabel.
- bewusst einfach gehalten.
- ein Abkömmling der SGML.
- ein Format zur Beschreibung der logischen Dokumentstruktur.
- keine Seitenbeschreibungssprache wie Postscript oder PDF.
- multimedial.
- in seiner gegenwärtigen Version 4.01 nicht mehr zeitgemäss.

```
\text{INP}(1) 23 of 25
```
# **HTML (2)**

Die Grundstruktur von HTML ist einfach.

- eine Dokumenttypdeklaration (DTD) am Anfang der Dokumentdatei definiert den erlaubten Sprachumfang (Syntax).
- der *head*-Bereich enthält nicht sichtbare Information, Stilangaben, Programmcode und Meta-Angaben.
- der *body*-Bereich beinhaltet die strukturelle Information des sichtbaren Dokumentinhalts.

```
<!DOCTYPE HTML PUBLIC "-//W3C//DTD HTML 4.01//EN"
     "http://www.w3.org/TR/html4/strict.dtd">
<html><head>
    <title>Titel der Webseite</title>
    <!--Evtl. weitere Kopfinformationen-->
  </head>
  <body>
    Inhalt der Webseite
  </body>
</html>
```
#### **W i e g e h t 's w e i t e r ?**

- 1. HTML Grundlagen
- 2. Javascript Einführung
- 3. Datentypen
- 4. Operatoren, Ausdrücke
- 5. Anweisungen
- 6. Arrays, Objekte
- 7. Funktionen, Methoden
- 8. HTML Formulare, Events, DOM
- 9. Fehlerbehandlung
- 1 0 . A n w e n d u n g s b eis piele
- 11. Repetitorium
- 12. Klausur

# **Werkzeuge, Literatur**

- Programmeditoren
	- Editplus
		- Download
		- Username: stefan goessner
		- Regcode: 74D1F-84A70-B0017-B835A-F527B
	- Notepad++ *(kostenlos)*
- Laufzeitumgebungen
	- Firefox
	- o Internet Explorer
	- o Opera
	- Windows Scripting Host
- Dokumentation
	- Jscript *(en)*
	- Javascript Referenz *(en)*
	- SelfHTML *(de)*
- Literatur
	- W. Noack (Hrsg.): JavaScript Eine Einführung Hannover, 3. Auflage Januar 2004
	- David Flanagan; JavaScript Das umfassende Referenzwerk, O'Reilly, 2002, ISBN 3-89721-330-3